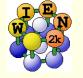

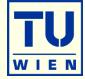

### hex2rhomb

 converts hexagonal to rhombohedral coordinates needed for R cells. (Remember: WIEN2k uses hexagonal a,c; but rhombohedral atomic positions for R spacegroups)

## x struct2cif

writes a cif file from your optimized structure

## x xyz2struct

converts POSCAR to struct file

## run123\_lapw

runs initialization+scf with different precisions

## clean\_lapw

 removes temporary and large files once a case has been finished to save disk space

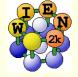

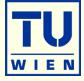

## migrate\_lapw [FLAGS OPTIONS] [user@]host:path/case-dir

- -put -> transfer of files to a remote host (default)
- -get -> transfer of files from a remote host
- -all -> the complete directory is copied
- -start -> only files to start an scf cycle are copied (default for put)
- -end -> only new files resulting from an scf cycle are copied (default for get)

## create\_add\_atom\_clmsum\_lapw

 The script creates a better starting density for a case, where you already have a scf-solution for a "similar" case (differs by ONE atom).

reduce\_rmt\_lapw [ -r XX / -a XX:Rxx,YY:Ryy,... -sp -vxc X]

 when touching spheres occur during structure optimization, use this script to reduce RMTs and extrapolate the density

min\_lapw (+mini): alternative position optimization, can also do (limited) MD (molecular dynamic)

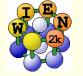

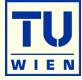

## x 3ddens

 creates 3D electron densities (XSF file), useful for empty structures/surfaces, convenient for STM simulations

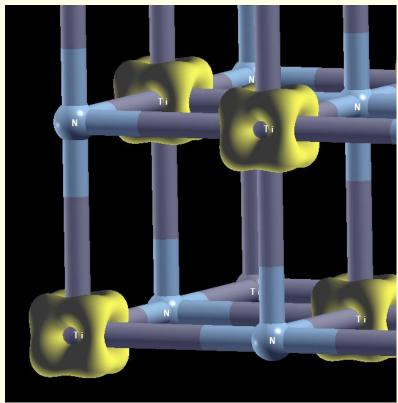

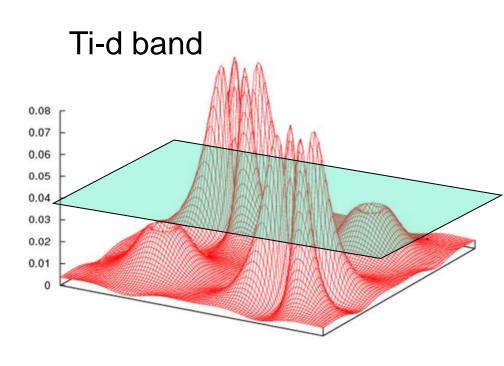

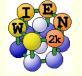

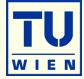

#### x rendos

 creates renormalized partial DOS (sum of PDOS = total DOS; no interstitial) by a least squares fit and optimizing the orbital localization

| • | Orbital | fract | (outputst) | fract (opt.) | charge-tot | charge-to | : (opt.) |
|---|---------|-------|------------|--------------|------------|-----------|----------|
|   |         |       |            |              |            |           |          |

| Ti3d          | 0.78 | 0.91 | 1.70 | 1.85 |
|---------------|------|------|------|------|
| Ti4s          | 0.11 | 0.26 | 0.13 | 0.48 |
| Ti4p          | 0.30 | 0.24 | 0.25 | 1.05 |
| <i>N 2s</i>   | 0.81 | 0.96 | 1.49 | 1.55 |
| ■ <i>N 2p</i> | 0.74 | 0.80 | 3.13 | 3.92 |

Sum of spheres (should be: 9.00) 6.70 8.86
2.3 e from interstitial → increased atomic charges

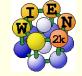

DOS

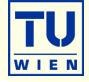

# rendos

# renormalized DOS

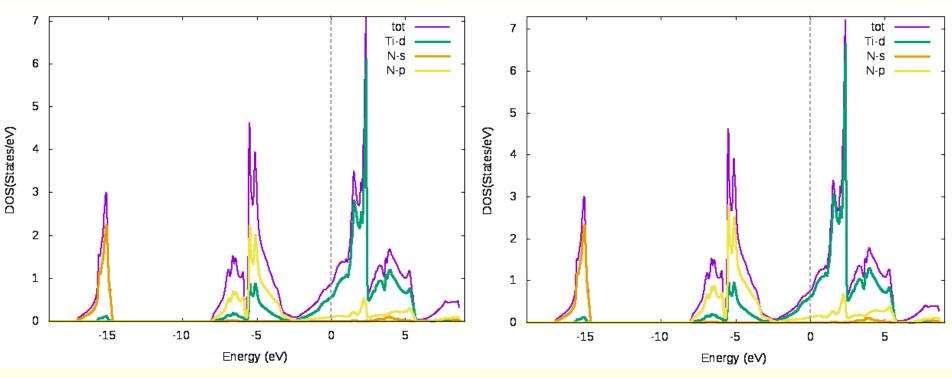

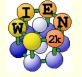

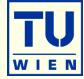

#### x dipan

- This program calculates the magnetic dipolar hyperfine field and the dipolar magnetocrystalline anisotropy by a direct lattice summation over the magnetic moments of all sites.
- elast Irelast
  - elastic constants for different crystal structures
- x fsgen
  - 2D Fermi surface plots in various planes of the BZ
- x lapw3
  - X-Ray structure factors (Fourier transformation of the density)

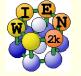

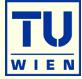

#### x lapw7

 2D plot of wavefunktion (modulus, real or imag.part) of one eigenvalue at one k-point (bonding – antibonding analysis because of sign)

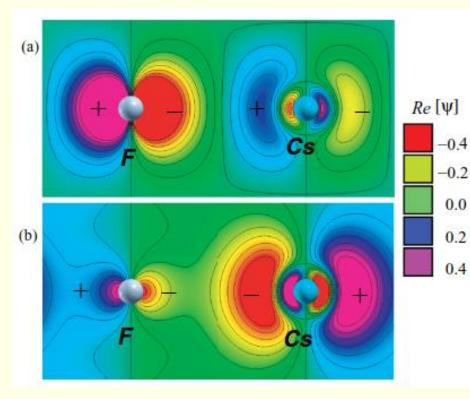

*antibonding wavefunction at X in F-p band* 

*bonding wavefunction at X in Cs-p "semicore"-band* 

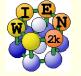

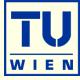

#### x qtl

- partial charges for f-electrons,
- in different coordinate systems (octahedra for e<sub>g</sub>/t<sub>2g</sub> analysis),
- for spin-orbit analysis (p-1/2 3/2; ...);
- "cross" partial charges for telnes3

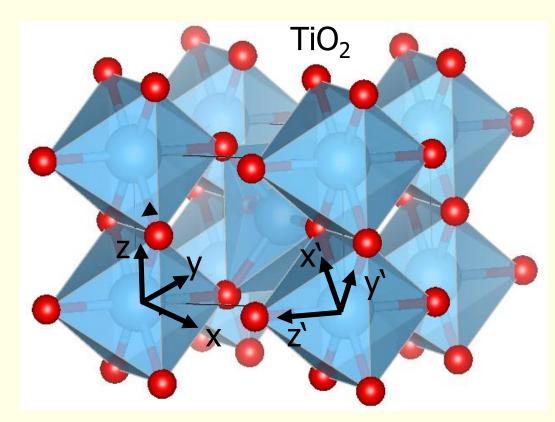

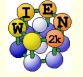

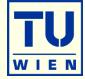

## x telnes3

 simulation of core-electron energy loss spectra (EELS), can include nondipole transitions (needs some knowledge of the experimental setup).
Valence-EELS available in "optics".

#### x tetra

- DOS for 1 k-point by Gaussian (Lorentzian) broadening.
- summation over different PDOS (eg. sum all O atoms in a structure)

## x animxsf

 creates an animated xsf file from the scf file of a position-optimization, displayed by: xcrysden --xsf case.xsf (or VESTA)

#### x arrows

- allows to display the "forces acting on all atoms" or
- the "differences between two structures"
- using arrows in Xcrysden (see UG)

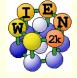

# structeditor

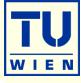

#### octave: helpstruct

- a2adist
- *mina2adist*
- addatom
- addeqatom
- copyatom
- getaname
- *getar0*
- *getazz*
- Ioadstruct
  - keconventional \* converts structure into the convention
- makeprimitive
- makesupercell
- makesurface
- mergestruct
- movealla

- \* calculates distance between atoms
- \* calculates minimum distance between atoms
- \* adds an atom to the structure
- \* adds an atom and all equivalent
- \* creates a copy of an atom
- \* converts atomic number into atomic symbol
- \* calculates r0 from atomic number
- \* converts atomic name into atomic number
- \* reads Wien2k structfile
- makeconventional \* converts structure into the conventional form
  - \* converts structure to the primitive form
  - \* creates supercell
    - \* creates surface
    - \* merges two structures
    - \* moves all atoms with vector vec

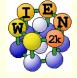

# structeditor

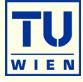

- replaceatom
- replaceeqatoms
- rescale c
- rescale c 2
- rescale\_c\_3
- rmatom
- rmeqatoms
- rotateall
- rotateatomlist
- rotatethreedim
- savestruct
- shiftatomlist
- showequivalent
- showstruct
- smultatom
- sshift
- 11 help command

- \* replaces an atom with other atom
- \* replaces an atom and all equivalent with other atoms
- \* rescales c for surface cell (vacuum in the middle)
- \* rescales c for surface cell (vacuum above)
- \* rescales c for surface cell (vacuum outside)
- \* removes an atom
- \* removes an atom and all equivalent
- \* rotates all atoms around z with a given angle
- \* rotates specified atoms around z with a given angle
- \* rotates specified atom around vector with given angle
- \* saves crystal structure
- \* shifts specified atoms by a vector
- \* outputs list of equivalent atoms
- \* displays structure (using xcrysden)
- \* creates symmetry equivalent positions
- \* symmetric shifts of equivalent atoms

\* gives help

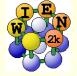

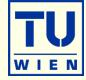

WIENNCM: noncollinear magnetism code (free for registered users)

spin-spirals (no spin-orbit)

fully non-collinear WIEN2k

BSE code (free for registered users)

valence and core excitons, including spin-orbit core states

**GAP2-GW** code from Hong Jiang

state of the art quasiparticles, band gaps

CFP by Pavel Novak

crystal field parameters in 4f systems

DMFT Dynamical mean field theory (for correlated electrons)

- TRIQS
- DFT+eDMFT (By K. Haule)

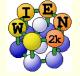

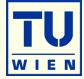

## SKEAF by P.M.C. Rourke.

 Extracts quantum oscillation frequencies and effective masses from fermi surfaces (De Haas-van Alphen)

## ATAT@WIEN2k by M. Chakraborty et al.

 Interface between WIEN2k and the <u>"Alloy Theoretic Automated Toolkit"</u> (<u>ATAT</u>), which is a cluster expansion package for simulations of phase diagrams of alloys

## ElaStic (and similar tools, see wien2k.at)

for elastic constants (of various lattices)

## • **VESTA** (visualization program)

displays also partial unitcells and atoms outside the unit cell if part of a coordination polyhedra; (transparent) coordination polyhedra, multiple bonds (thick and thin rods for small and larger distances); can plot xsf files; allows manipulation of the structure (VESTA → cif → struct)